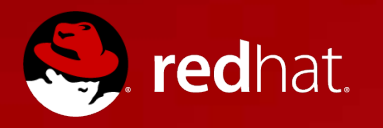

## **Porting LibreOffice To GTK3**

Caolán McNamara, Red Hat 2015-09-25

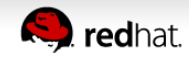

1 **Caolán McNamara**

- Demo
- Architecture
- Getting it to fully work
- Wayland tweaks

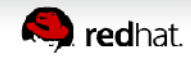

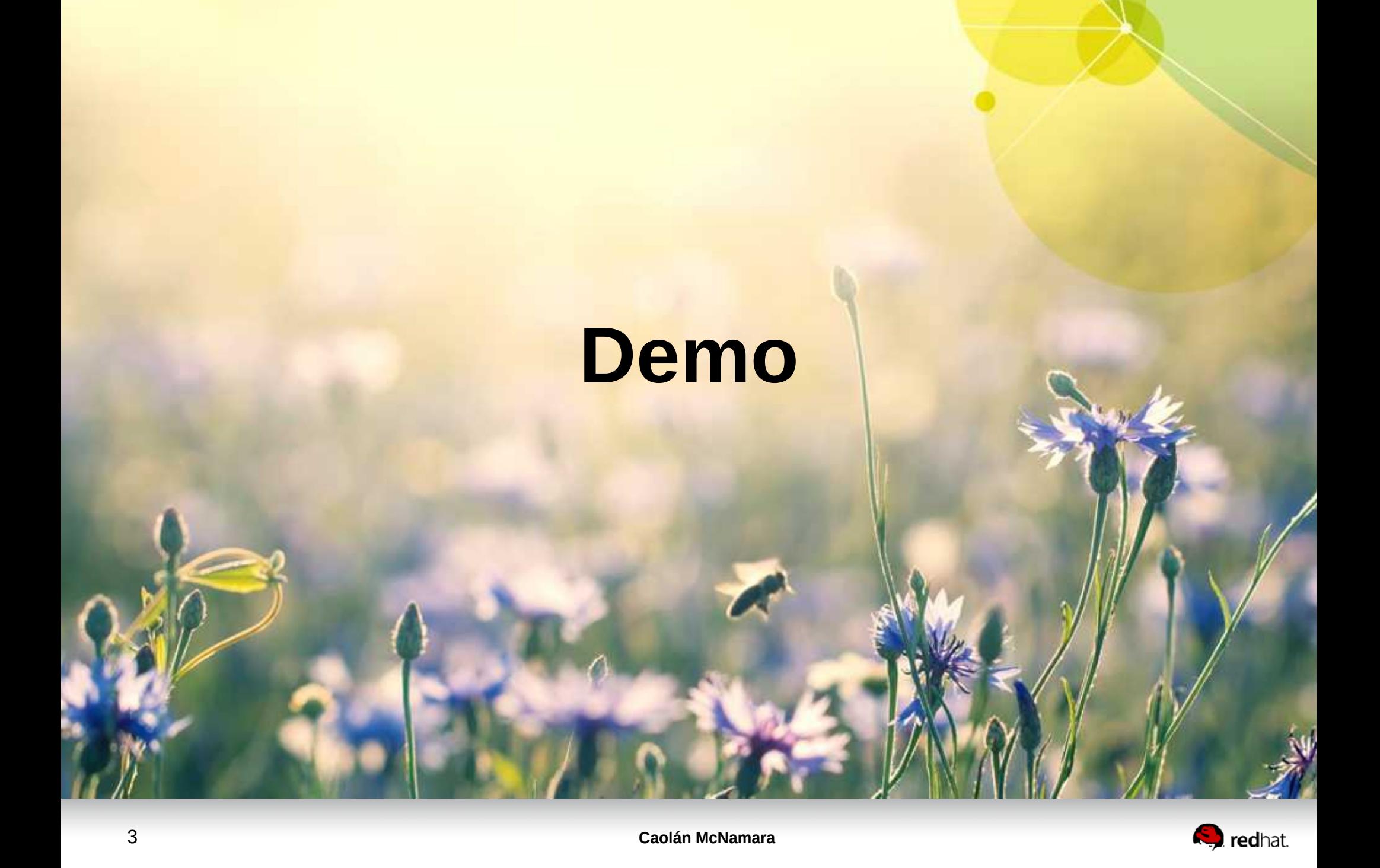

## **Architecture**

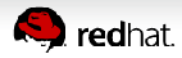

#### **SalInstance, SalFrames**

- Each platform has to implement a SalInstance
- A Sallnstance mostly consists of Create/Destroy pairs for SalFrames, SalPrinters, SalVirtualDevice, etc.
- Each platform has to provide concrete implementations of SalFrames, SalPrinters and SalVirtualDevices, etc
- SalFrames are system windows (X11 Window)
- SalVirtualDevices are non visible drawables/buffers (X11 Pixmap)

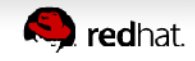

### **SalGraphics**

- SalFrames and SalVirtualDevices must implement AcquireGraphics which returns a SalGraphics
- Each port has to implement a SalGraphics which enables drawing to the SalFrame/SalVirtualDevice
- Apis like drawLine, drawRect
- Some of the drawing apis are optional
- Some of these apis are somewhat "fat"
	- DrawEPS
	- isNativeControlSupported/drawNativeControl for native widget framework

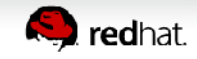

#### **VCL Implementations**

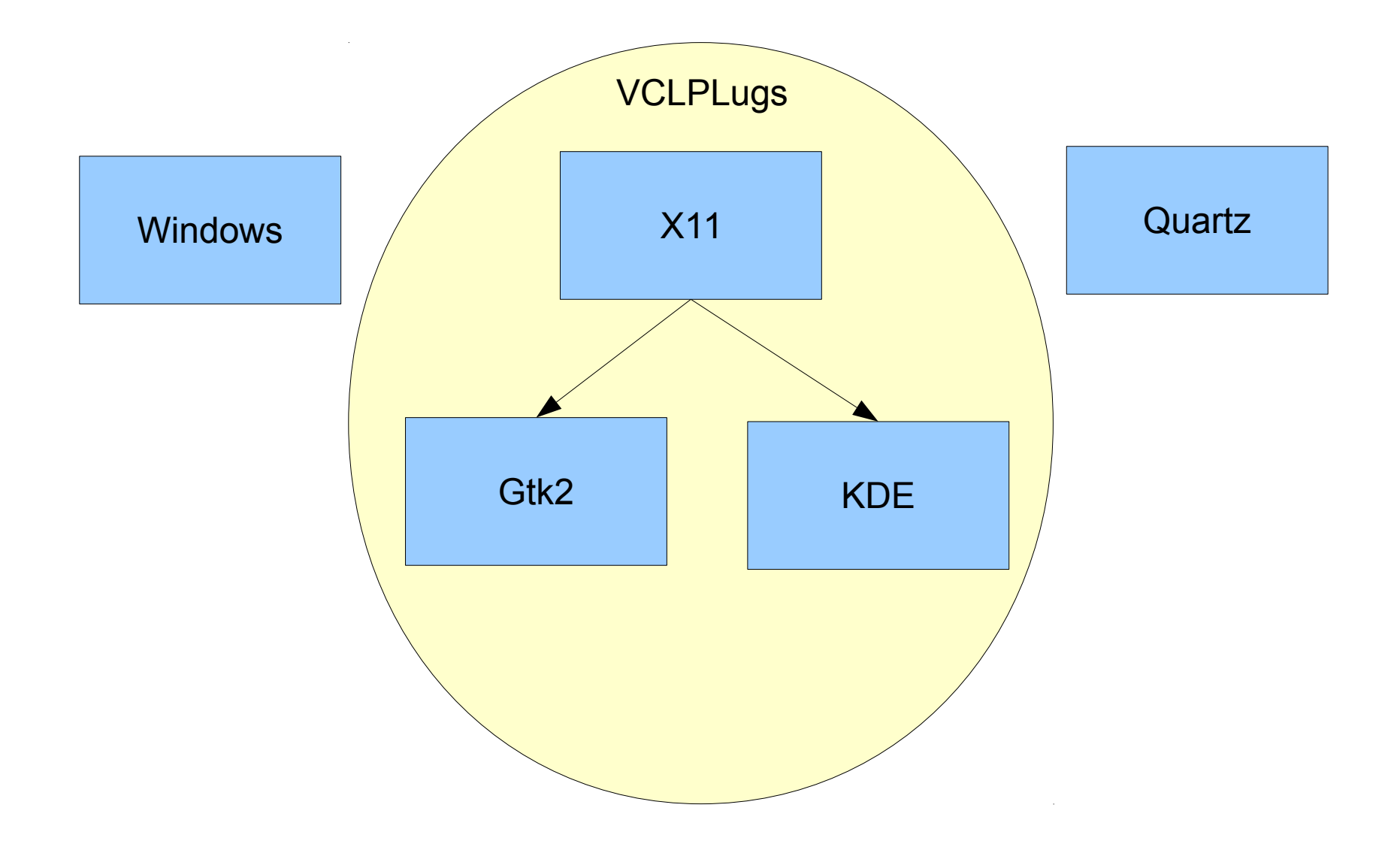

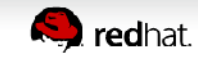

### **Gtk2**

- GtkSalGraphics inherited from the X11SalGraphics
	- Mostly reused X11 code, except added native widget support
- GtkSalFrame inherited from X11SalFrame
	- In many places grabbed the underlying xid of the GtkWindow and tweaked it directly
- Printing inherited from generic cups backend
- Entirety of cut-and-paste and draw-and-drop inherited from X11 equivalents.

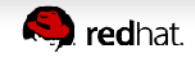

### **Gtk3**

- Obviously lots of overlap with the Gtk2 vclplug, where we didn't just use X directly
- But we need something to back our virtual devices
- And we also can no longer draw directly to windows
- Need a SalGraphics implementation that can draw into those replacements.

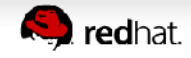

#### **Headless/svp**

- $\bullet$  We have a headless mode
- Originally intended for server applications
	- e.g. Document conversion hubs
- Forms a part of the android port and libreofficekit tiled render work
- Headless mode is implemented as a SalInstance etc
- Implements a virtual device bitmap buffer and a mostly complete SalGraphics impl to render to it

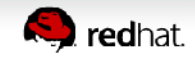

#### **VCL Implementations**

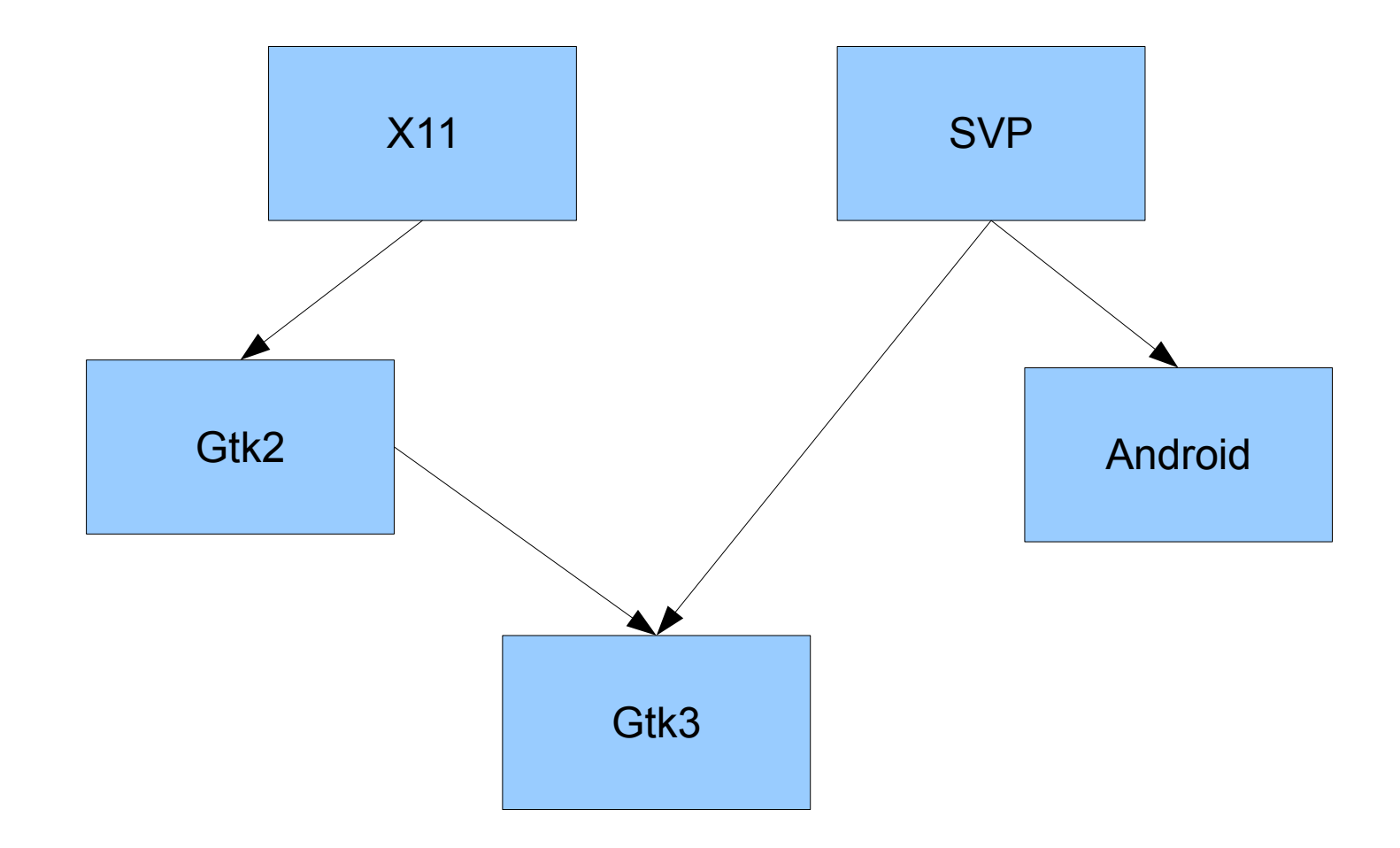

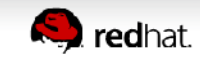

## **Getting it that far**

- I had little input into this stage of the effort
- Thanks to:
	- Michael Meeks, Cosimo Cecchi, Lucas Baudin, Ivan Timofeev, Antonio Fernandez, etc for bootstrapping things to that stage

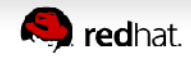

# **Getting it to work**

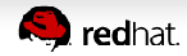

## **Getting it to work right 1**

- Tweaked the basebmp bitmapbuffer that backs the svp virtual devices to take the same stride as cairo
- Added cairo compatible rgbx formats to basebmp
	- Can use cairo on our basebmp surfaces
	- Can drop converting formats and creating temp buffers to draw native widgets
	- Fix preexisting emf bugs with 32bit bitmap formats!
- Refactor our cairo text rendering to be reusable for the canvas

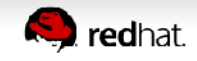

## **Getting it to work right 2**

- The basebmp backing surface provides damaged events when its modified
	- Route those directly to gtk widget queue draw area
	- Simplify "draw" to simple copy from backing to draw cairo context
	- Debug damage tracking to death and fix a pile of corner cases
	- Trigger redrawing on resize etc

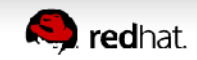

#### **Rework native widget drawing**

- Laboriously reproduce the same sort of native widget rendering we had for gtk2 with gtk3
- Added native focus rectangles
- Lots of the required gtk3 tweaks are similar to preexisting quartz ones
- Can be tricky to set up the right contexts here, e.g. render menu arrows with menuitem style not menu style. Have to have a peek into gtk itself to see what style and context something is rendered with

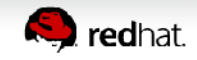

#### **Gesture support**

- Swipe
- Long Press
- Only a sample use made of these in impress slideshow for now

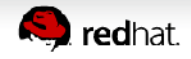

#### **Auto-mnemonics in menu/menubars**

- Thanks to Simon Long from raspberrypi
- Underlines appear on appropiate keystrokes
	- Looks like a real gtk3 app

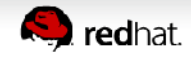

### **Other things**

- Cut and Paste
	- Gtk2 impl just delegated this to the X11 impl
	- So new impl from scratch, not as scary as feared
- Accessibility.
	- Gtk2 impl had to do some horrific hacks to hook into a11y and capture everything destined for the toplevel window and report back in terms of vcl widgets
	- Gtk3 impl can set the get accessible member of the first level child of the toplevel window whose gtk2 purpose was just to capture a11y events

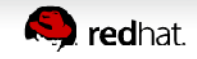

# **Wayland Tweaks**

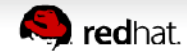

### **Toplevel Window is Toxic**

- gtk widget set double buffered should really warn/complain with the wayland backend. Blank window.
	- I know the documentation is up to date.
- Connecting to "draw" on the toplevel gives offset results. Presumably there's magic to handle the now special case of a toplevel window
	- Move "draw" down to the previously-only-for-ally widget
- Connecting to mouse events on the toplevel gives unresizable toplevel
	- Stick an eventbox between toplevel and "draw" widget

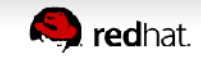

### **To Do**

- Drag and Drop
- Add gstreamer support for wayland
- More sizing tweaks wrt toplevel window, lots of hackery to undo for gtk3 and clean things up
- Selection rectangles using XOR/Stippling
- 32bit rgbx bitmaps are on the unoptimized paths
- The svp/headless backend doesn't implement various optional but desirable interfaces
	- Help about svgs looks jagged, etc.
	- Improvements to the svp/headless helps gtk3 and android

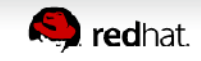

# **Possible future stuff**

**Caolán McNamara**

#### **More native stuff**

- $\bullet$  Could make the menubar and their submenus native gtk menubar and menus
	- There's precedent there wrt the Mac port and the Unity support
- We converted all our dialog, tab page, etc resources over to the gtk3 builder file format
	- I've a feature branch where the message dialogs are native gtk3 dialogs loading those .ui files directly
	- Require a move to gettext probably, concerns about vast .mo files with duplicated english source strings in each one

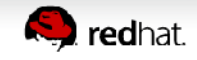

## Thanks for your time

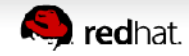